## **ABVLM Maintenance of Certification** How to Enter CMEs Online for MOC Part II Credit

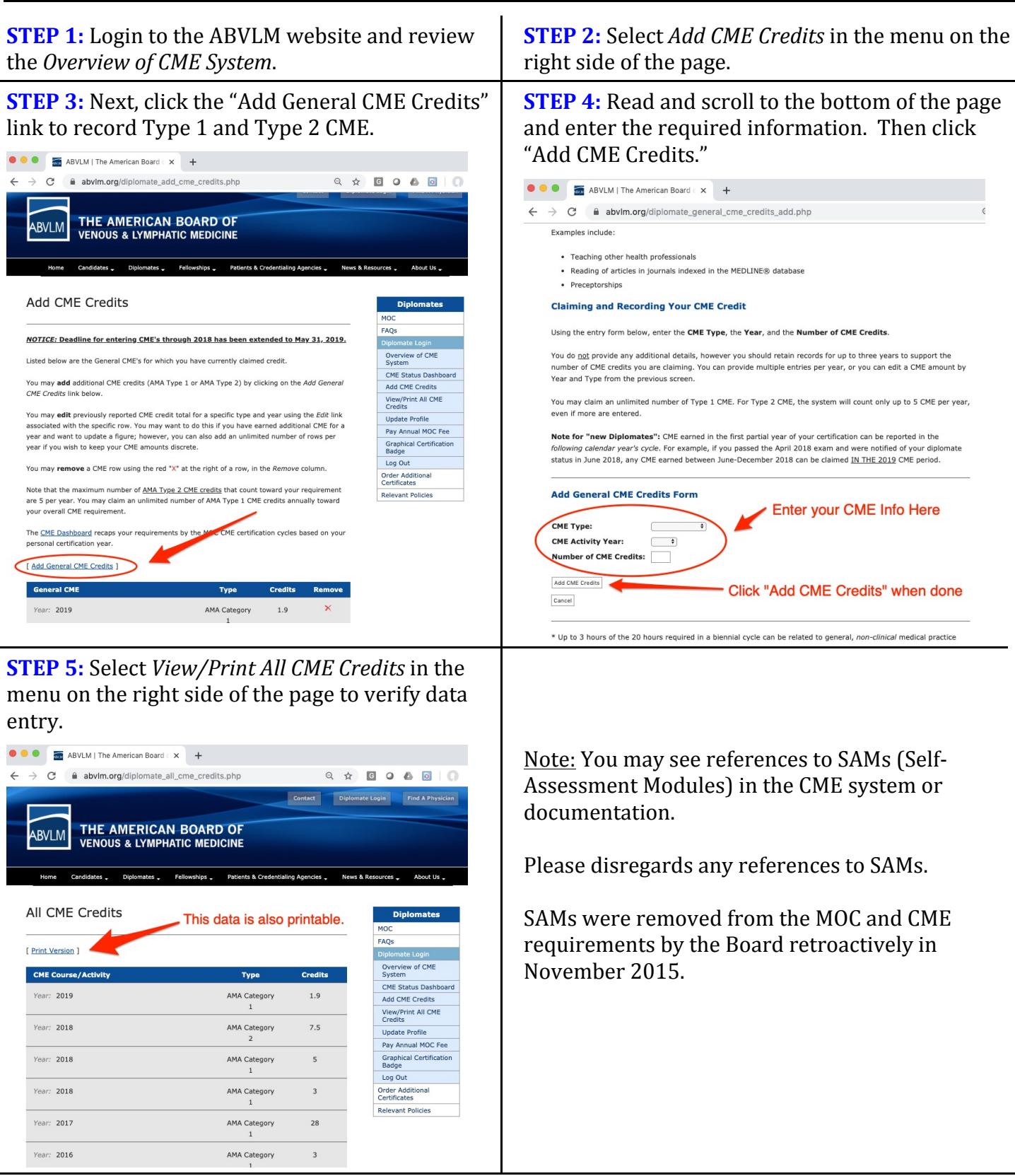

Questions/concerns, please contact the ABVLM HQ Office at (877) 699-4114, or *info@ABVLM.org*.